#### [Your Multistate Design Project Here]

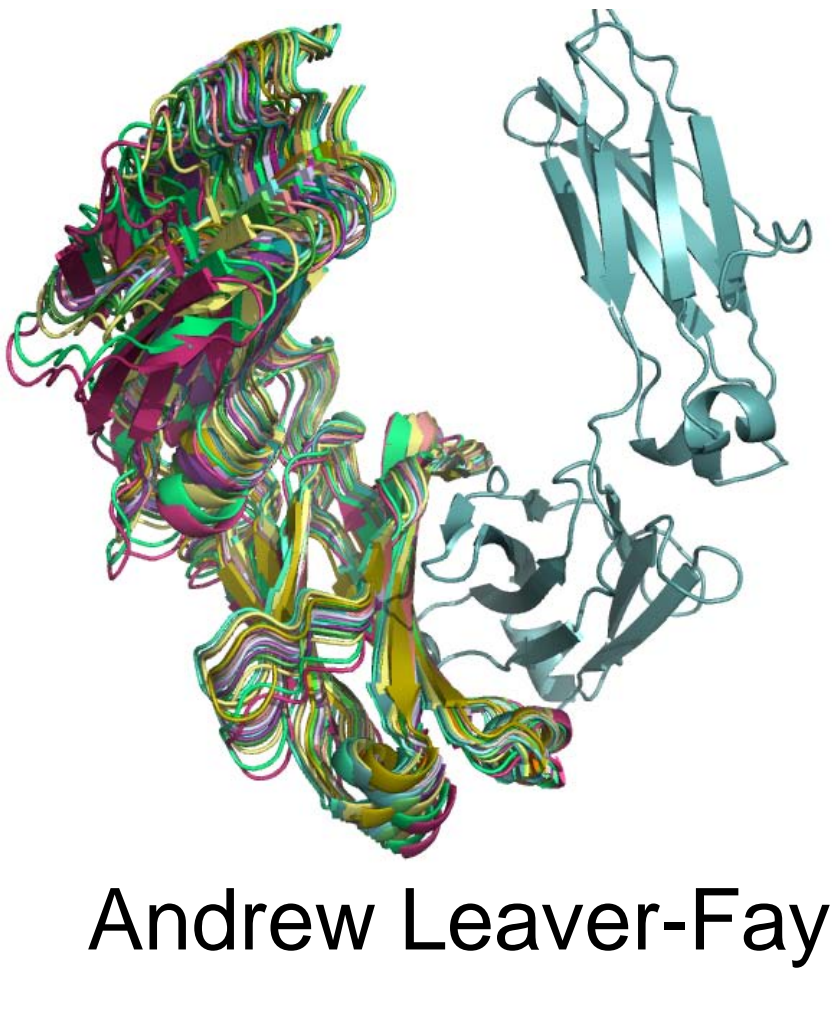

Kuhlman Lab, UNC

## Before I begin…

- This is not the first use of multistate design in Rosetta
	- See Ambroggio & Kuhlman (2006)
	- See Thyme et al. (2009)
	- See Babor & Kortemme (2009)

## Motivating Design Project

• Heterodimeric antibody design

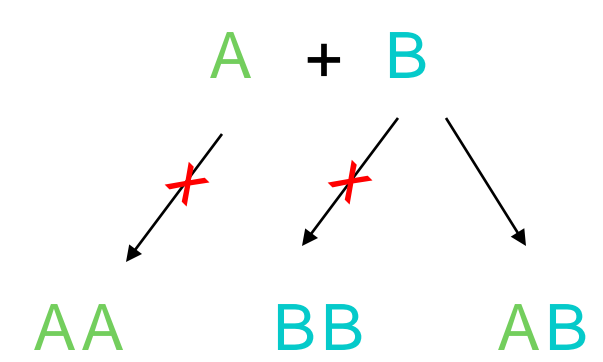

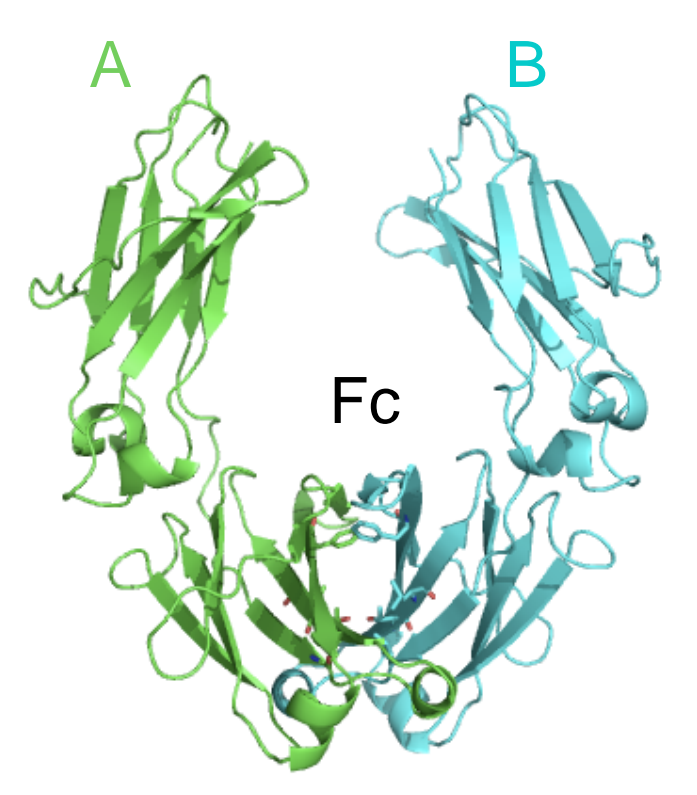

## Positive and Negative Design

- (+) Design an asymmetric sequence onto "AB" state
- (-) Evaluate that sequence explicitly on "AA" and "BB" states (50 shown)

– A, B, AB, AA, & BB

• Five species of interest:

### MSD Search

#### 1. Sequence space search (outer loop)

Pick a sequence, *q*

Pack each state,  $s_i$ , with sequence *q* to calculate  $E_i$ (inner loop)

$$
E_i = pack\_rotamers( s_i, q)
$$
  
(innermost loop)

Evaluate the *fitness, F,* for *q* given the state *energies*

2. Output the sequence with the best fitness

## MSD: fitness function

- Fitness( sequence )
- There is no general fitness function for all MSD projects…
- ... so the MSD code expects you to program in your fitness function

## MSD: Fitness Function "programming language"

• Fitness function read from a text file

## **Outline**

- MSD motivation
- MSD implementation
	- Control of flow / MPI
	- Fitness Function File Format
		- Expression parser (broadly useful)
	- Arbitrary Sequence Constraints (NPD)
- MSD example
	- Heterodimeric Antibody Design

## MSD Control Diagram

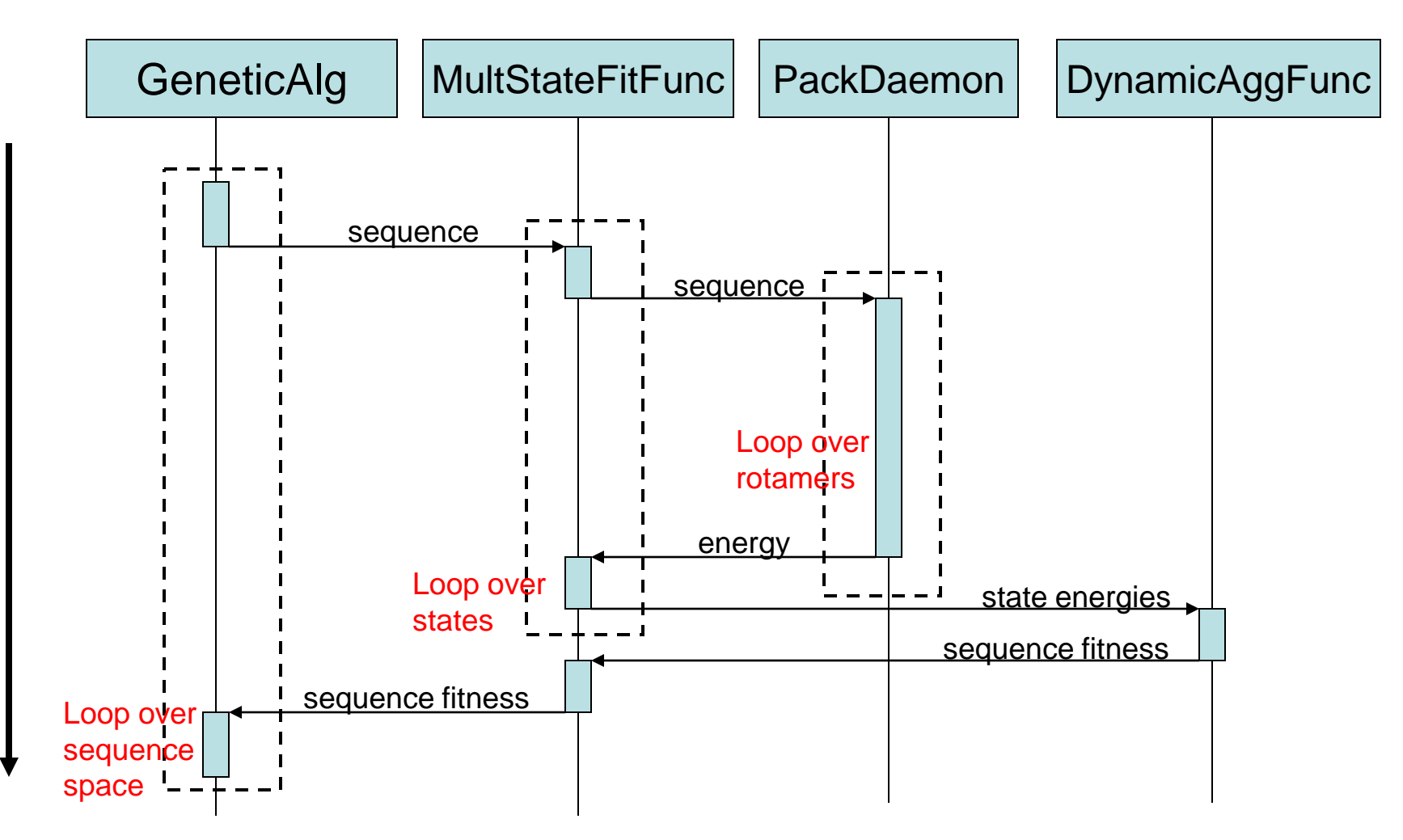

Time

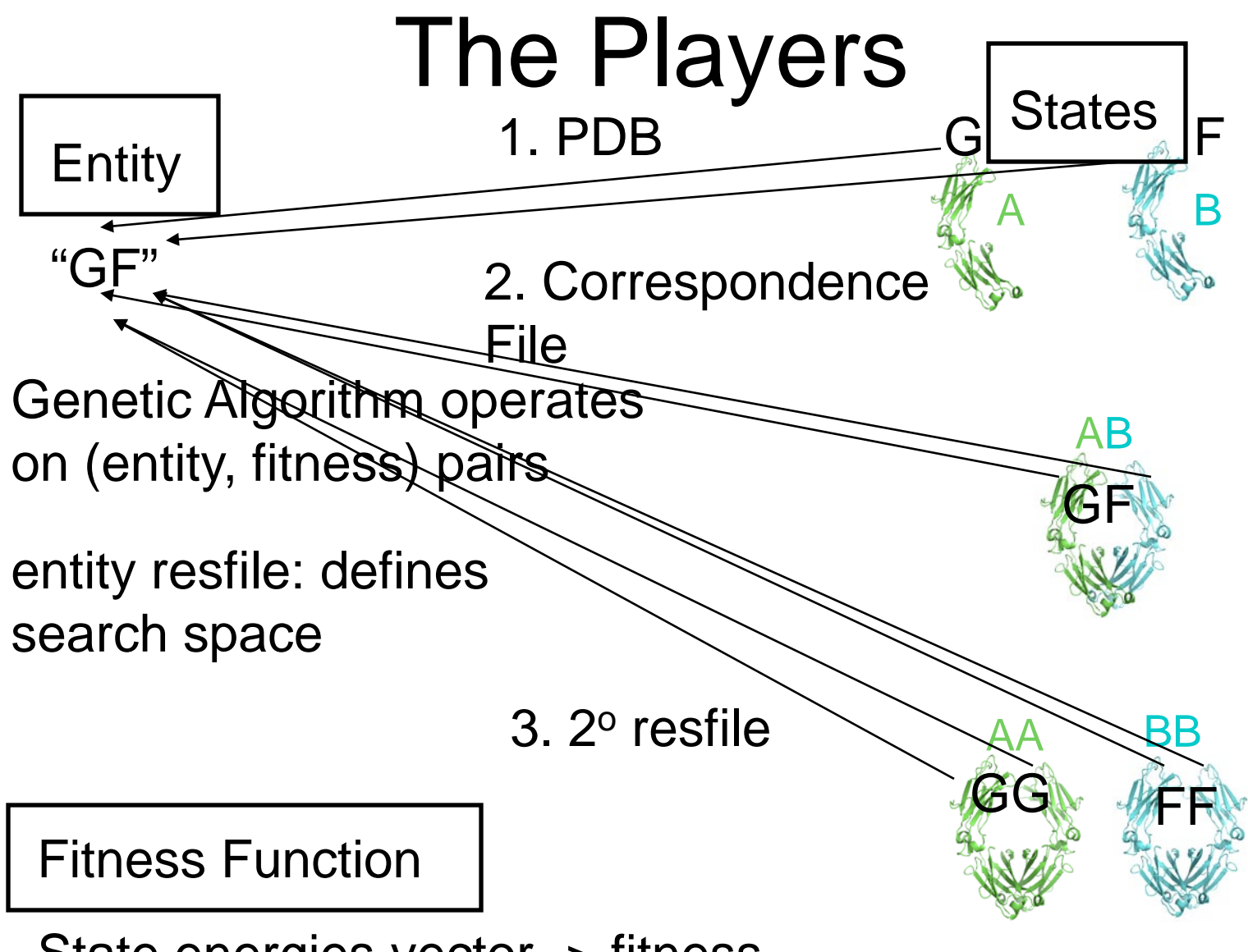

State energies vector -> fitness

## Fitness Function File Format

- Programming language for multistate design
- Six commands
	- $-$  STATE  $\langle$   $\rangle$   $\langle$   $\rangle$   $\langle$   $\r$
	- STATE\_VECTOR <name> <statevec\_file>
	- VECTOR\_VARIABLE …
	- SCALAR\_EXPRESSION <varname > = *Expression* – VECTOR\_EXPRESSION …
	- ENTITY FUNCTION <varname > <efunc\_file> – FITNESS *Expression*
- One command per line

#### Expression Syntax (textbook)

string

*1. scan*

*2. parse*

tokens

abstract syntax tree (AST)

- Expression := Term |  $\Box$  Term [+,-] Expression
- Term  $:=$ Factor | Factor [\*,/] Term
- Factor := *variable* | *literal* | ( Expression ) | function(Expression [, Expression]\*) expression tree *3. traverse AST*

## Expression Hierarchy

**Expression** virtual double value() =  $0$ ;

#### BinaryExpression

Expression \* e1\_; Expression \* e2\_;

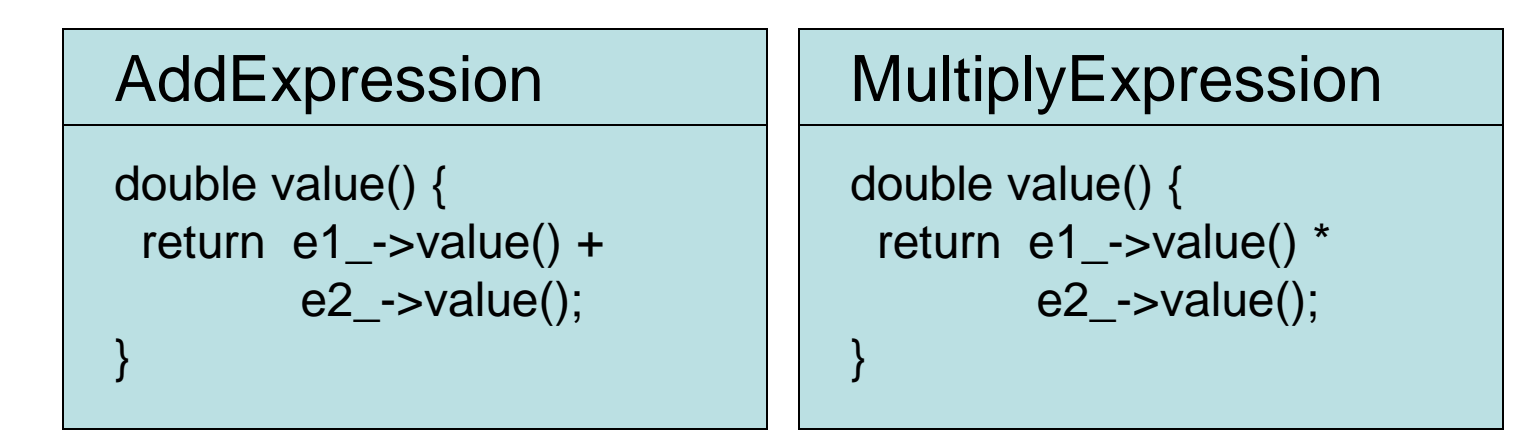

### Expression

#### • Auto-differentiable

```
ExpressionCOP
MultiplyExpression::differentiate(
  std::string const & varname
) const
{
  del dvar = el -ydifferentiate(varname)
  de2_dvar = e2_->differentiate(varname)
  return new AddExpression(
      new MultiplyExpression( de1_dvar, e2 ),
      new MultiplyExpression( de2_dvar, e1 ) );
}
```
## Expressions: functions

- Variety of already-existing functions:
	- Real valued
		- max, min
		- vmax, vmin (vector max, vector min)
		- In, exp, sqrt, pow, abs
	- Boolean (returns 1.0 or 0.0)
		- and, or, not, gt, gte, It, Ite
	- Control-of-flow
		- ite (if, then else)

#### Example fitness file

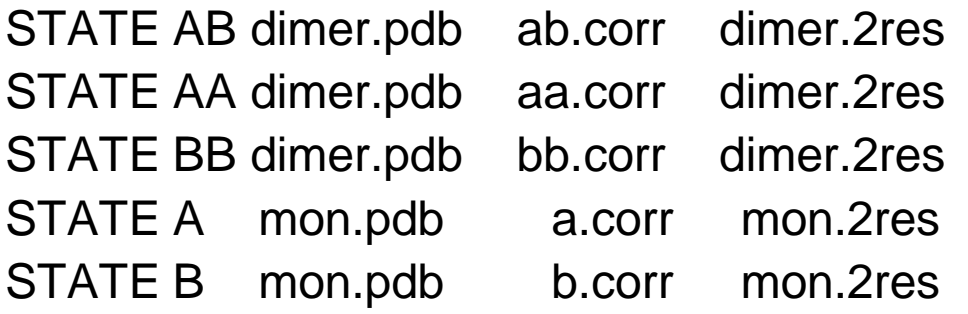

```
SCALAR EXPRESSION dGAB = AB - A - BSCALAR EXPRESSION dGAA = min(AA - 2 * A, 0.0)
SCALAR EXPRESSION dGBB = min(BB - 2 * B, 0.0)
```

```
SCALAR_EXPRESSION ddGAA = dGAA - dGAB
SCALAR_EXPRESSION ddGBB = dGBB - dGAB
```
FITNESS AB + -1 \* ( ddGAA + ddGBB )

# **Example fitness file**<br>STATE\_VECTOR vAB ab.states

STATE\_VECTOR vAA aa.states STATE\_VECTOR vBB bb.states STATE\_VECTOR vA a.states STATE\_VECTOR vB b.states

SCALAR\_EXPRESSION AB = vmin( vAB ) SCALAR\_EXPRESSION AA = vmin( vAA ) SCALAR\_EXPRESSION BB = vmin( vBB )  $SCALAR$  EXPRESSION  $A$  = vmin( vA )  $SCALAR$  EXPRESSION B = vmin( $vB$ )

 $SCALAR$  EXPRESSION  $dGAB = AB - A - B$  $SCALAR$  EXPRESSION  $dGAA$  = min( $AA$  - 2  $*$  A, 0.0)  $SCALAR$  EXPRESSION  $dGBB$  = min( $BB - 2 * B$ , 0.0)

SCALAR\_EXPRESSION ddGAA = dGAA - dGAB SCALAR\_EXPRESSION ddGBB = dGBB - dGAB

FITNESS AB + -1 \* ( ddGAA + ddGBB )

#### Fitness function search space

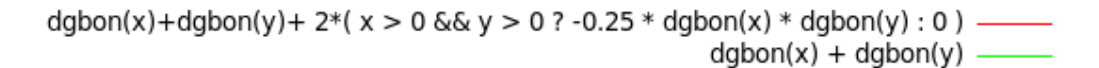

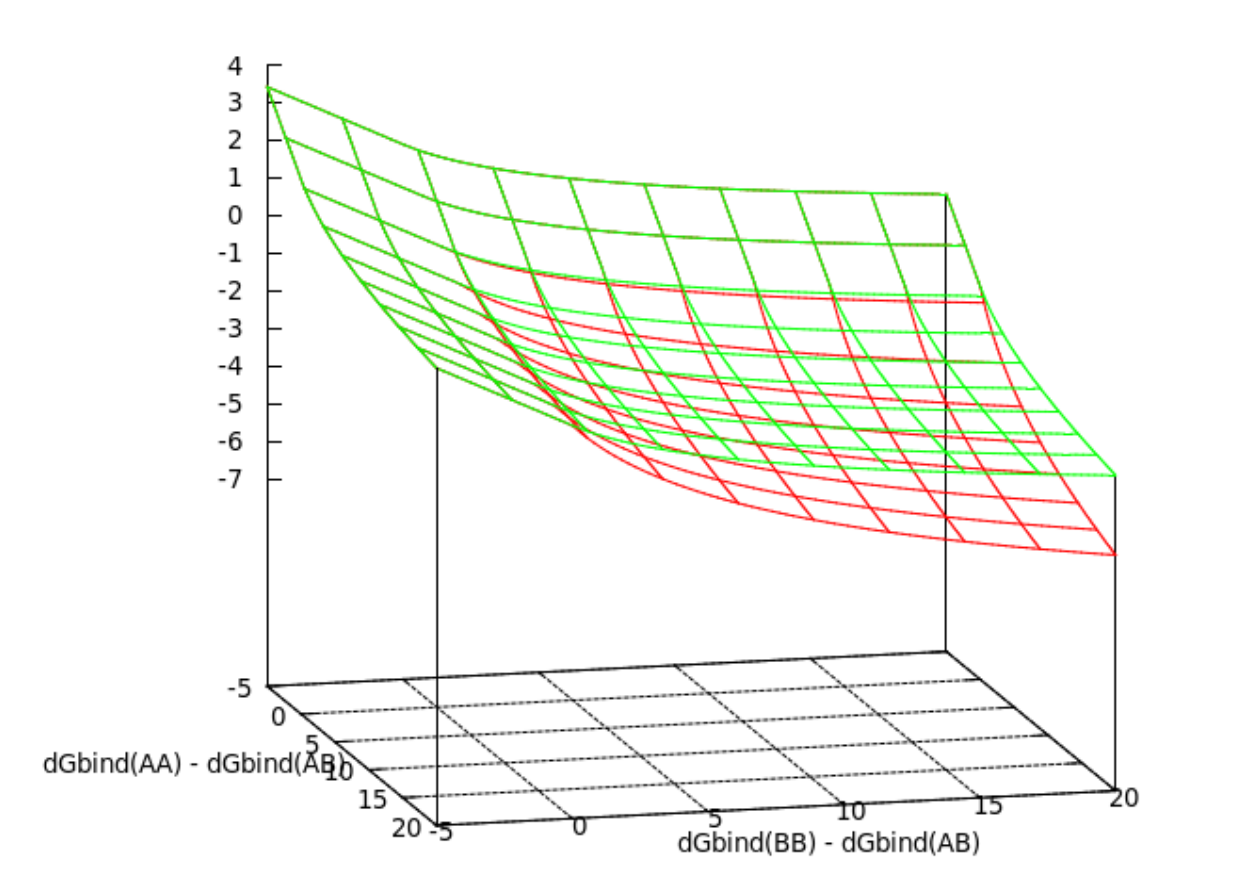

## Sequence "constraints"

- Pairwise & Non-pairwise decomposable functions
	- "Mutate at most 5 of these 7 residues"
	- "Assign a different sequence to chain A and chain B"
	- "Put positive charge on chain A and negative charge on chain B"
	- "Favor beta-branched residues at position 116"
- "EntityFunction" from a file
	- Variables: ee\_\* for the entity elements
	- Commands:
		- AA\_SET <aaset>  $= \{$  [aa1let]\*  $\}$
		- $SET\_CONDITION$  <varname> = <entity\_element> in  $\{[aa1]^{*}\}\$  < aaset>
		- SUB\_EXPRESSION <varname> = <Expression>
		- SCORE <Expression>

## **Outline**

- MSD motivation
- MSD implementation
	- Control of flow / MPI
	- Fitness Function File Format
		- Expression parser (broadly useful)
	- Arbitrary Sequence Constraints (NPD)
- MSD example
	- Heterodimeric Antibody Design

#### Heterodimeric Antibody Design xtal AB

output

- Start with 1L6X xtal
- 1st iteration, take low energy docked homodimer conformations as negative states for 2nd iteration Multistate Design RB Docking/IntAna

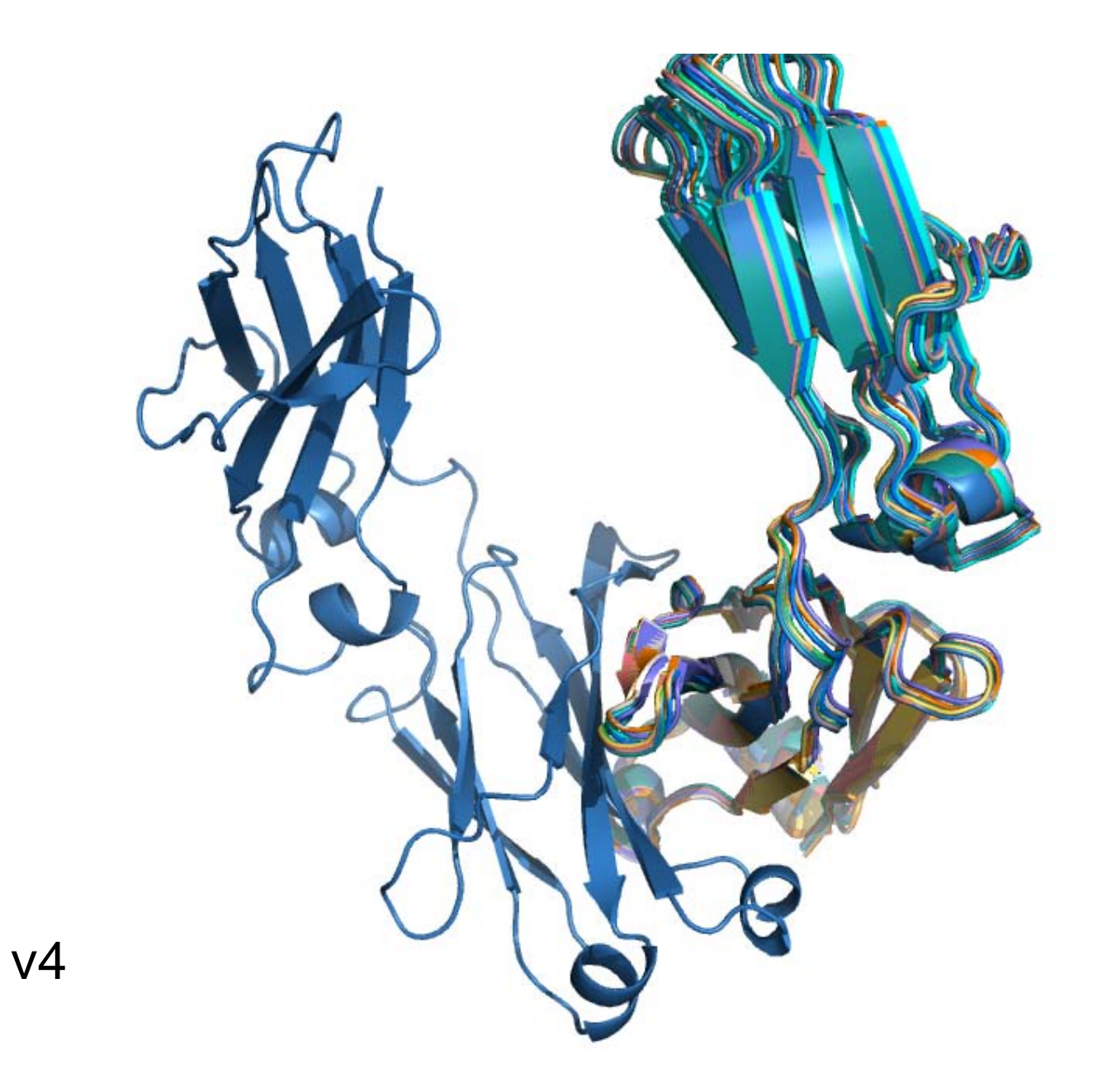

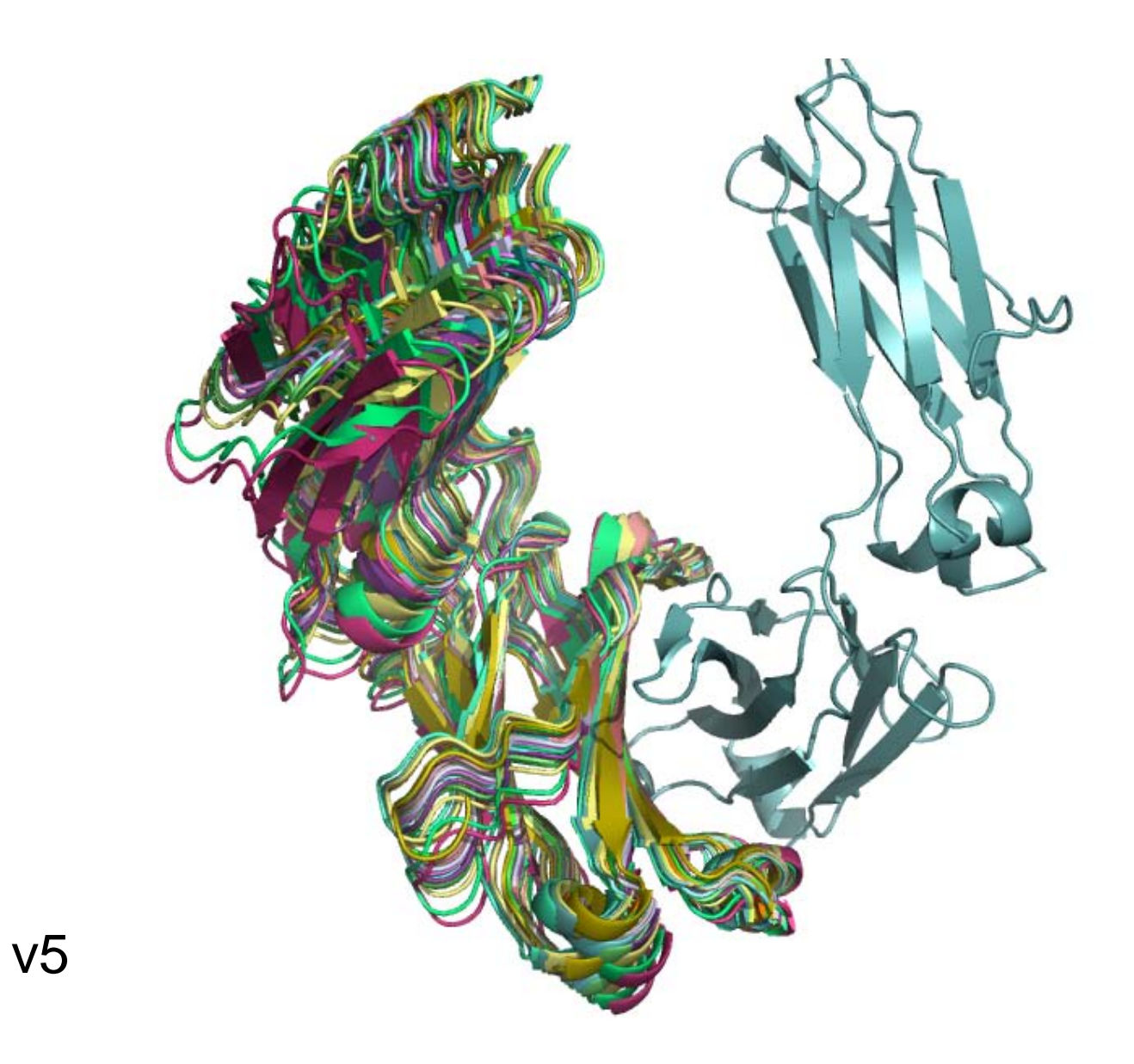

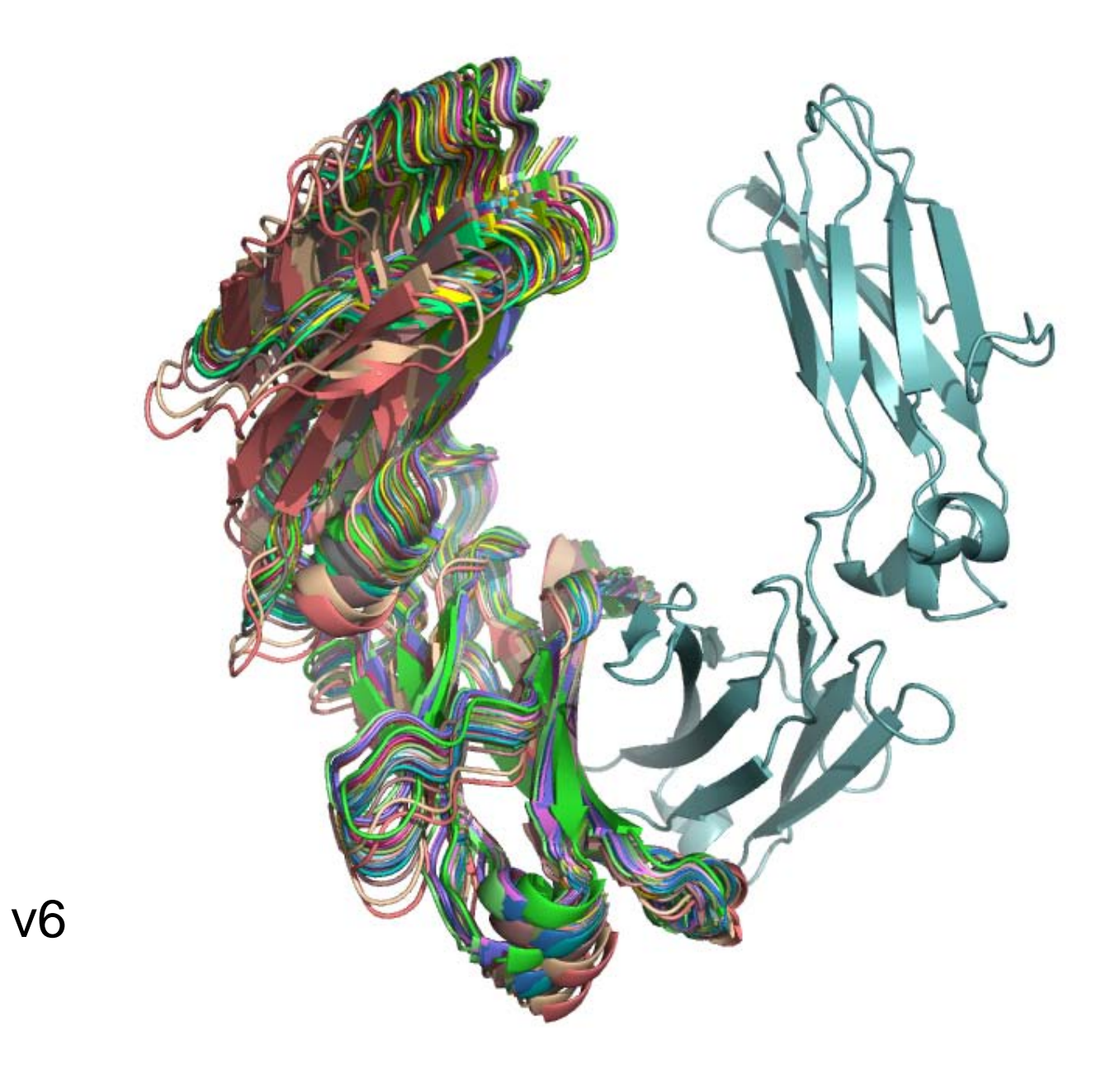

## Example Designs

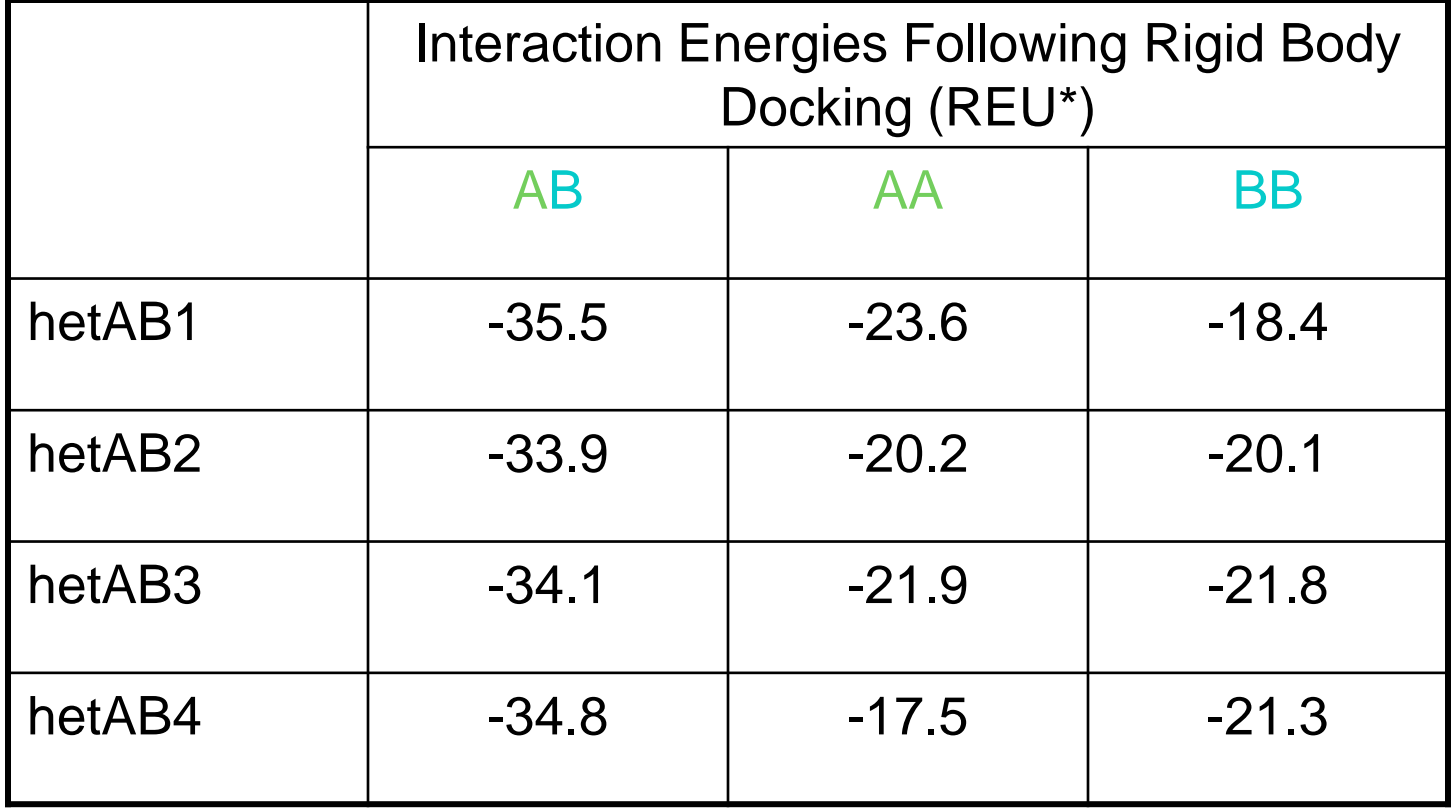

WT homodimer interface energy: -32.2

\*score12 w/ -no\_his\_his\_pairE

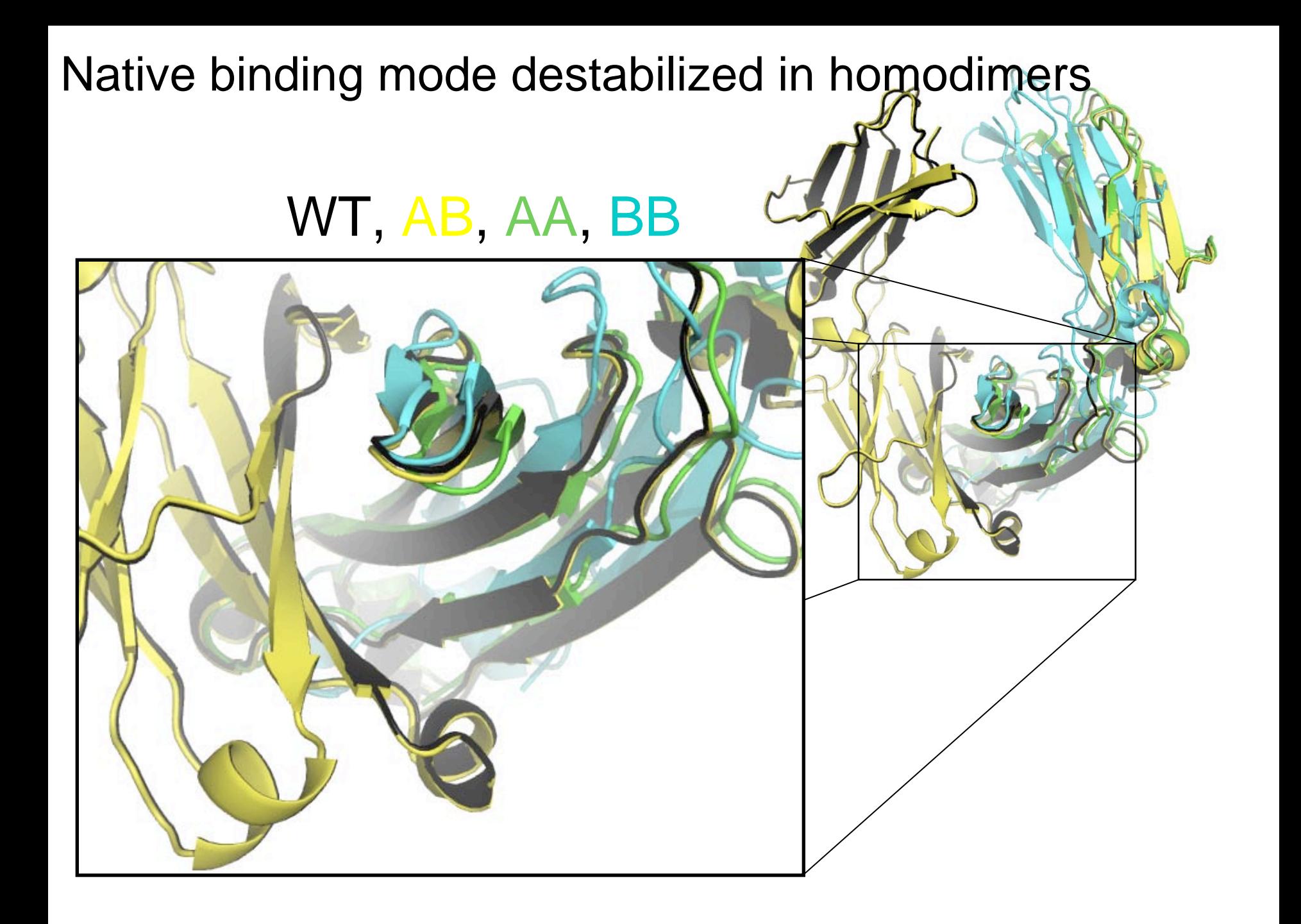

### MSD Improves Specificity

(dGAB - dGAA) vs (dGAB - dGBB)

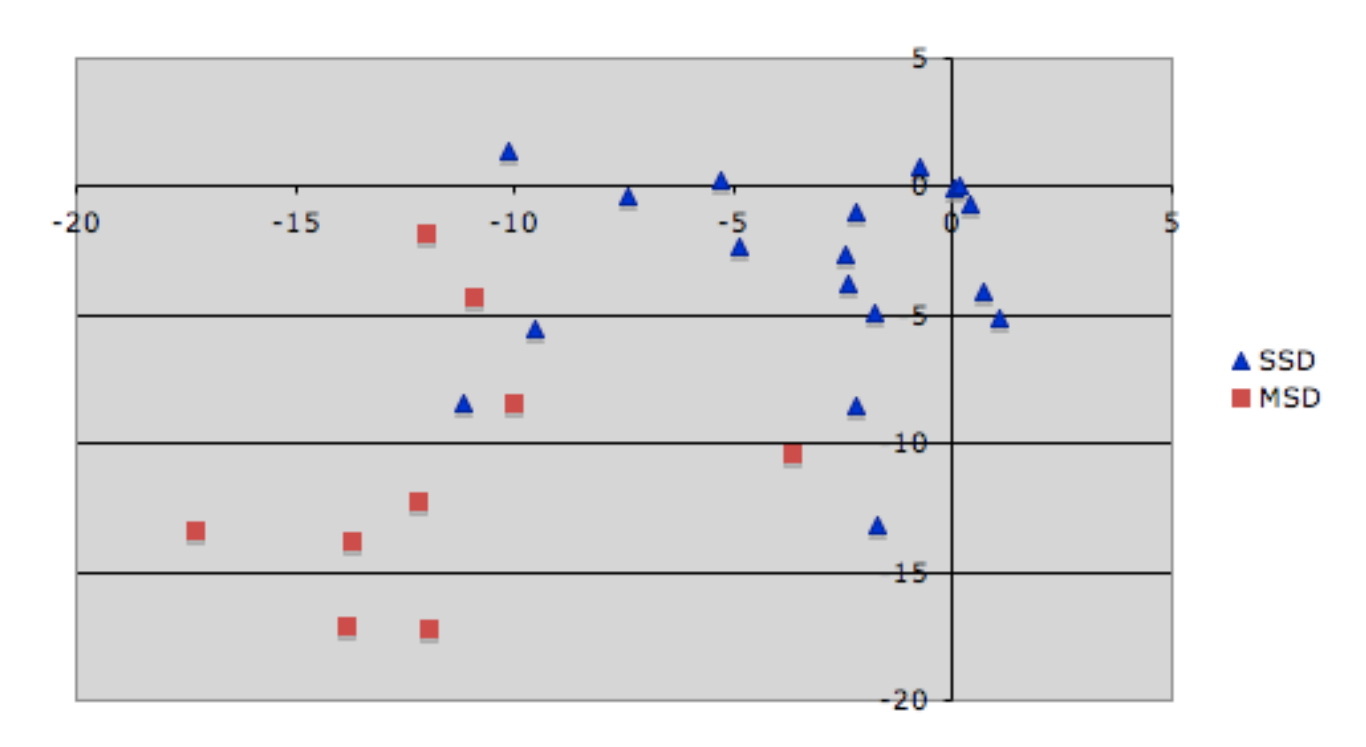

## Acknowledgements

- Bryan Der
- Brian Kuhlman

• Jim Havranek, Justin Ashworth & Colin Smith (GA code)

• Funding from NIH